## **Holdouts**

Holdouts are used to collect the CG objects' shadow and reflection that match very closely to the shadow and reflection in the live action plate.

To make an object as a holdout, simply add the **ri\_holdout** parameter to your object using Edit Parameter Interface. Then set its value to **1**.

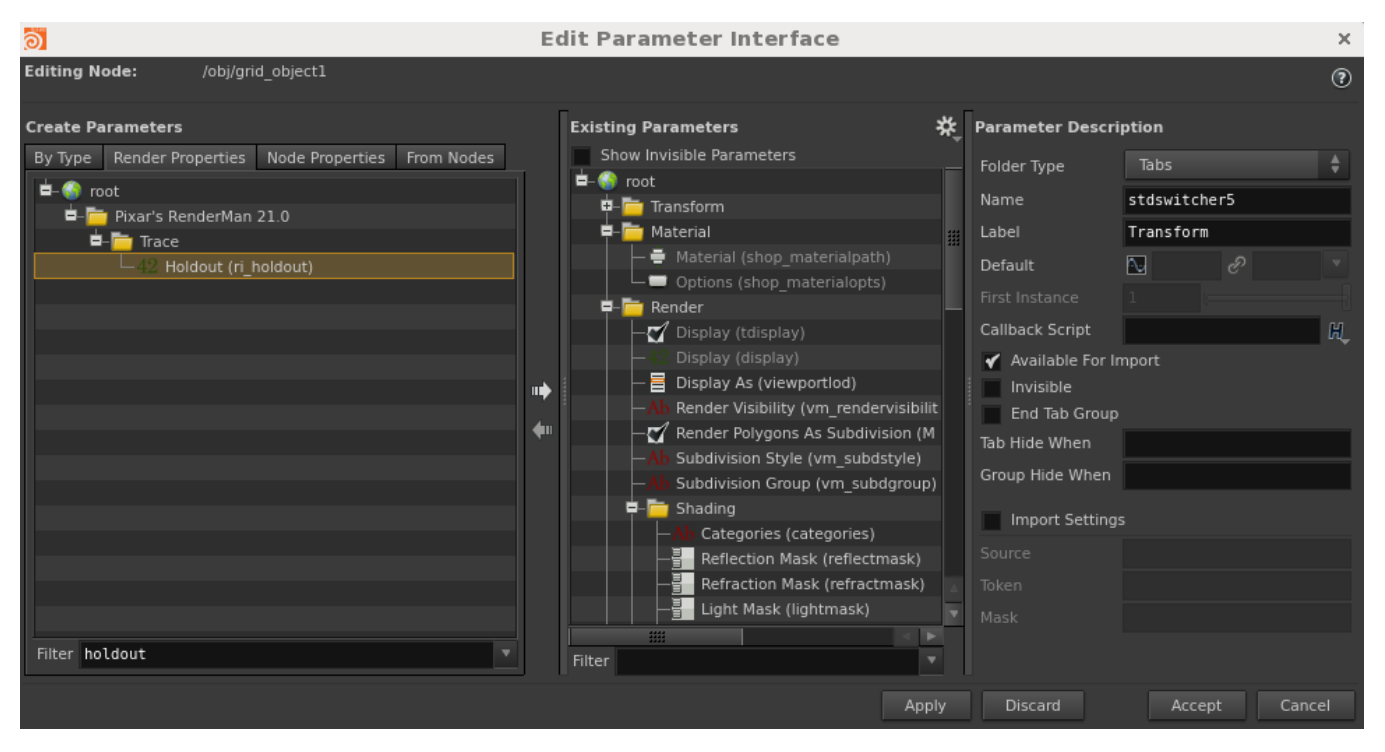

⊕ See [Holdouts](https://rmanwiki.pixar.com/pages/viewpage.action?pageId=11469016) for how to set up its AOVs.